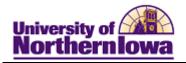

## **Granting Permission for Federal Aid to Apply to Miscellaneous Charges**

**Purpose:** Federal aid will automatically be applied to all tuition, mandatory fees, and housing/meal plans that are contracted through the university. If you want to have your federal aid also pay for your miscellaneous charges, the student must give their consent. You do that by completing the FedState permission.

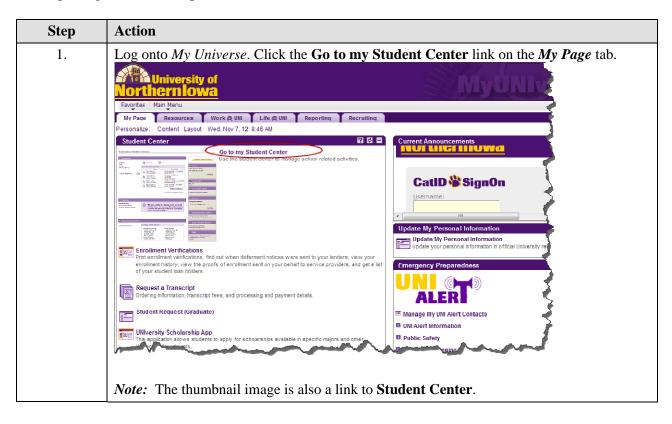

Last updated: 11/8/2012 Page 1

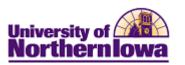

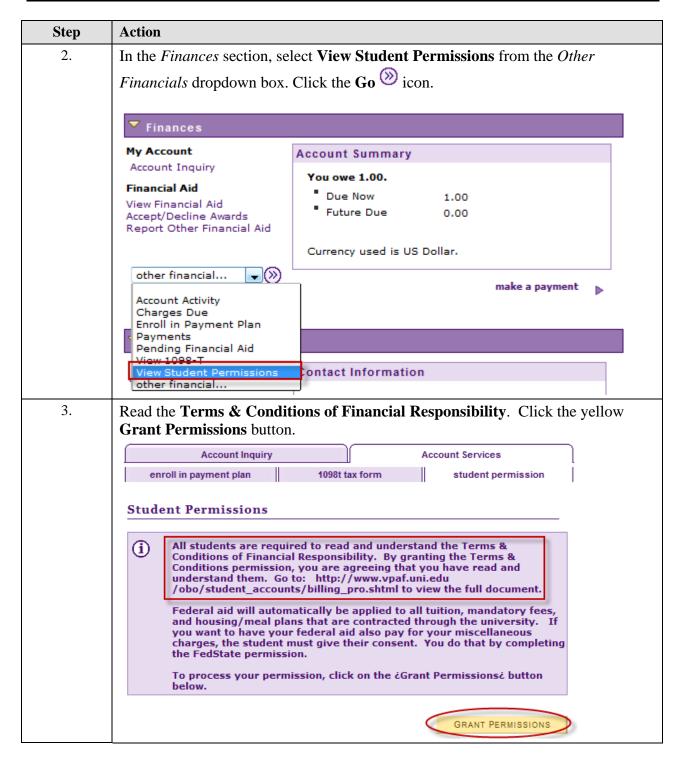

Page 2 Last Updated: 11/8/2012

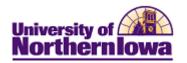

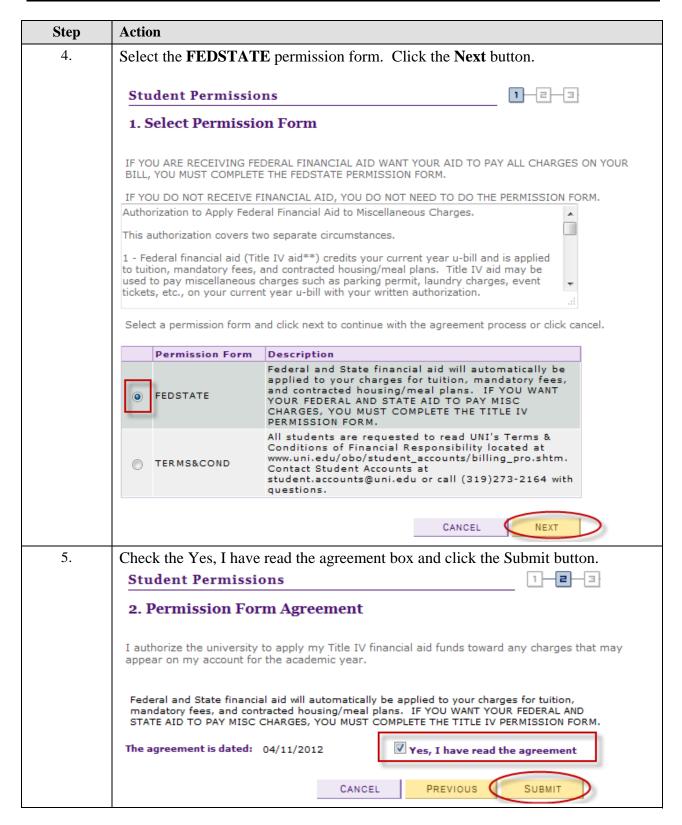

Last updated: 11/8/2012 Page 3

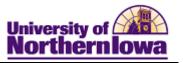

| Step | Action                                                                                                    |
|------|----------------------------------------------------------------------------------------------------|
| 6.   | A confirmation message displays.                                                                                                    |
|      | Student Permissions  1 - 3 3. Student Permission Confirmation                                                                                                    |
|      | 3. Student Permission Communation                                                                                                    |
|      | Your permission form has been accepted.                                                                                                    |
|      | VIEW STUDENT PERMISSION                                                                                                    |
|      | <b>Note:</b> You may now view your student agreement at any time by selecting <b>View Student Permissions</b> (in the <i>Finances</i> section), from the <i>Other Financials</i> dropdown box. |
|      | This agreement confirms that you have given consent for your federal aid to also pay for your miscellaneous charges.                                                                           |

Page 4 Last Updated: 11/8/2012